# C++ Program Flow Control

1

Mark Slater

#### **UNIVERSITYOF BIRMINGHAM**

#### **Overview**

- 1. Program Flow and Scope
- 2. Conditionals
- 3. Loops
- 4. Using Functions

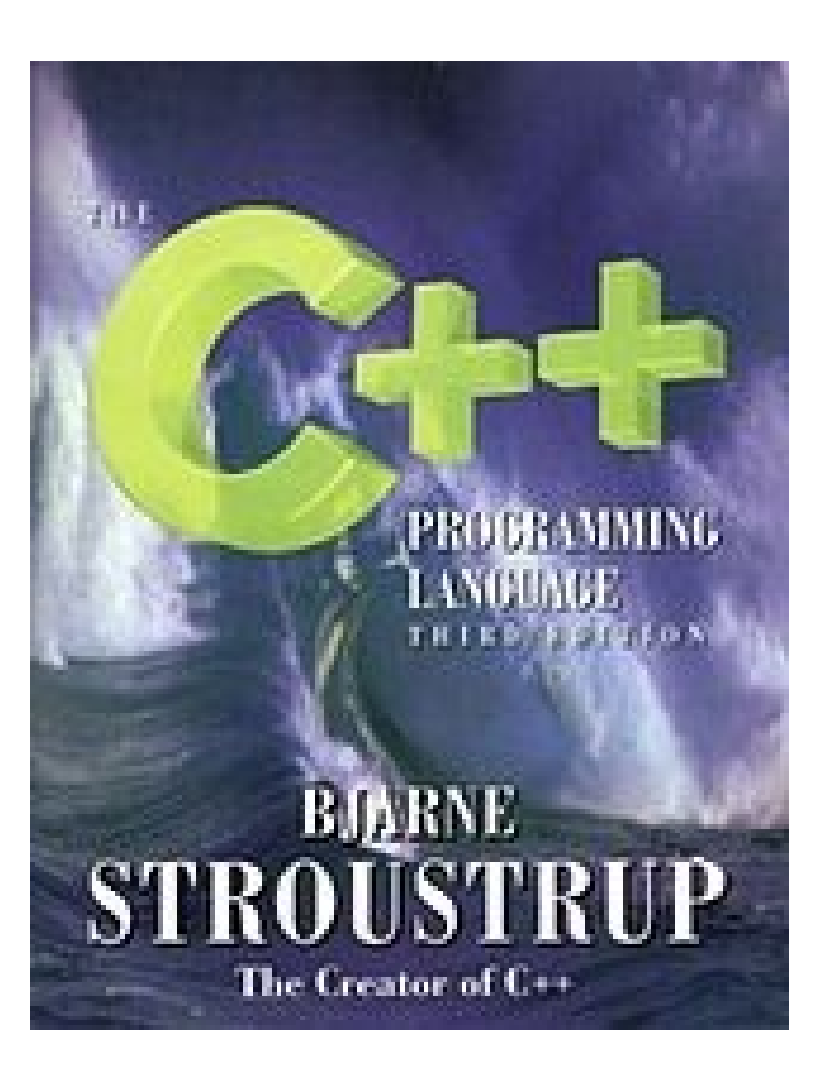

# 1. Program Flow and Scope

# Program Flow

- It would be difficult to do much with the language if a program was just executed from top to bottom and you couldn't control what parts of the code were executed
- There are a number of ways provided to gain this control over the program:
	- ➔ Conditionals
	- ➔ Loops
	- ➔ Functions (covered in detail next week)

# Program Flow – Scope (1)

- Before we go into the main ways of controlling program flow, it's important to understand the idea of scope. This refers to 'blocks of code' that are separated from each other by braces. You have already encountered one such code block in the 'main' function
- Variables declared in one code block will not be visible in an 'outer' block but will be present in an 'inner' block. When the end of a code block is reached, any local variables declared and objects created in that block are destroyed – this is termed going 'out of scope'

### Program Flow – Scope (2)

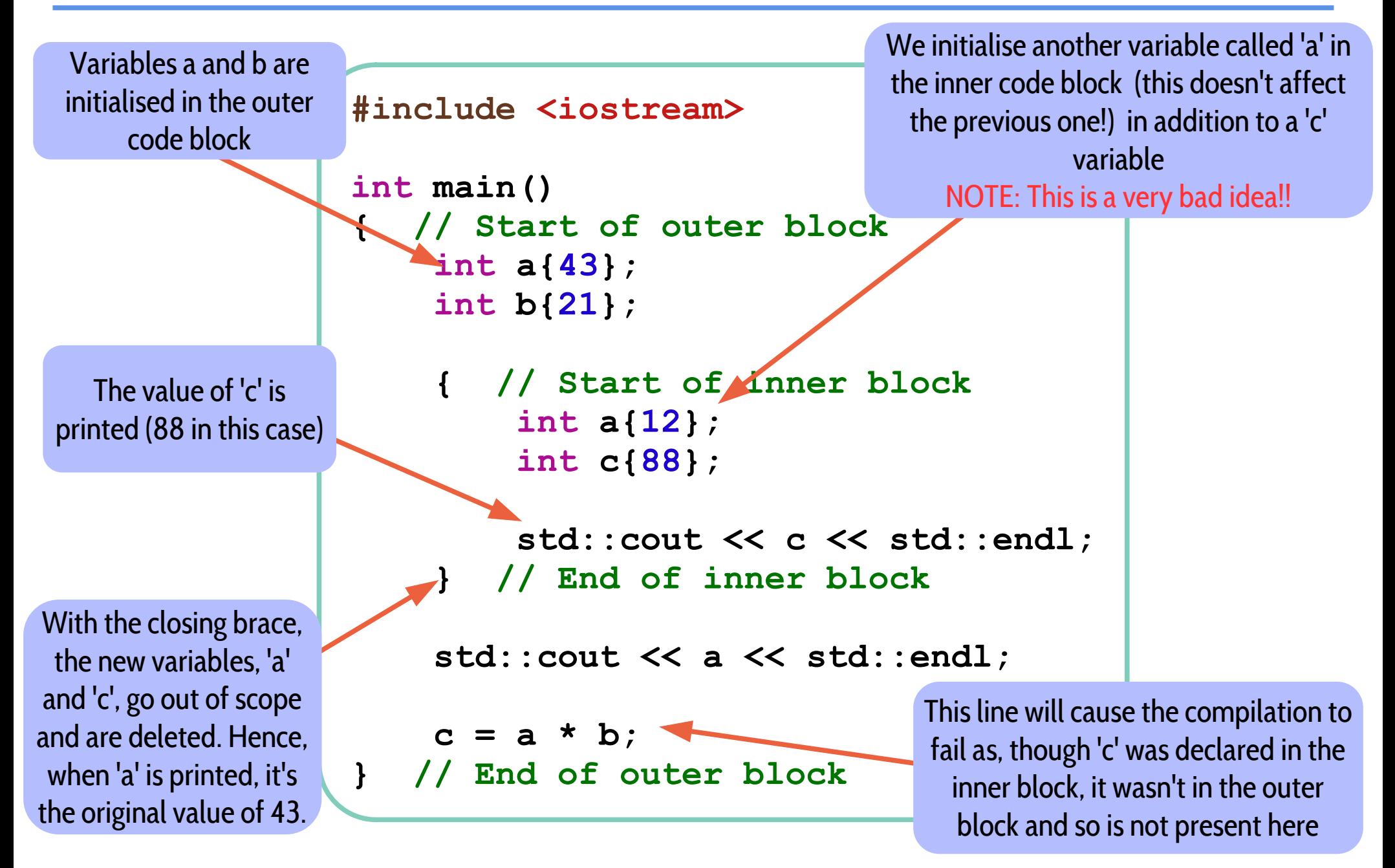

# 2. Conditionals

### Program Flow - Conditionals

- Conditionals allows different code blocks to be executed based on the outcome of a simple test. It uses a number of additional operators, including:
	- ➔ Comparison: ==
	- ➔ Greater/Less than: > / <
	- $\rightarrow$  Greater/Less than or equal to: >= / <=
	- $\rightarrow$  Not equal to: !=
- The general syntax for this is shown here:
	- ➔ The 'if' keyword is used
	- ➔ The condition must evaluate to true or false
	- ➔ Don't confuse assignment ('=') with comparison ('==')

```
if (a == b)
{
     // Do something...
}
else
{
     // Do something else instead
}
```
# Program Flow – Switch Statement

- There are several times in programming where you need to 'chain' many 'if' statements together, e.g. to do different things depending on the setting of a flag: **if (flag == 0)**
- These can become very hard to read and are also difficult to control

```
switch (flag)
{
     case 0:
         // Do something for this value
         break;
     case 1:
         // Do something else for this value
         break;
     default:
         // Do something for all other values
         break;
}
```

```
{
     // Do something for this value
}
else if (flag == 1)
{
     // Do something else for this value
}
else
{
     // Do something for all other values
}
```
- In these cases, use the 'switch' statement:
	- ➔ Only works on integer/char types
	- ➔ Use the 'break' statement to leave a 'case' block
	- ➔ Note: If you don't use the break statement, program flow will continue to the next 'case' block

# 3. Loops

# Program Flow – Loops (1)

Loops are very useful for re-using code – a very important practise in all code development, not just C++. Loops allow you to repeat a code block a set number of times or until a condition is met. The first type of loop we will look at is the 'for' loop which has a syntax:

for ( <initialisation>; <condition>; <loop\_process> ) { <code\_block> }

Some useful points to note are:

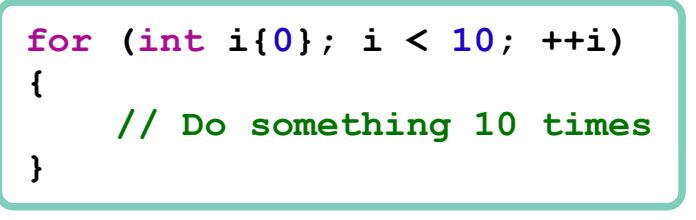

- ➔ The initialisation step is performed at the start of the loop
- ➔ The loop continues until the condition evaluates to 'false'
- ➔ After every loop cycle, the process code is run
- ➔ Be careful about the position of the semi-colons!
- ➔ You can use 'break' to terminate a loop and 'continue' to skip to the next iteration
- ➔ You can edit any loop variables within the loop but they only exist within the loop scope

# Program Flow – Loops (2)

The other type of loop we will look at is the 'while' loop. This is somewhat simpler than the for loop as it just loops until a condition evaluates to 'false'. The syntax is:

while ( <condition > ) { <code\_block > }

```
int i{0};
while (i < 10)
{
     // Do something 10 times
     ++i;
}
```
Some useful points to note are:

- ➔ You must declare any loop variables before the 'while' statement
- ➔ The evaluation of the condition is done at the beginning of each loop
- ➔ The loop will continue until the condition is false, so be careful of infinite loops!
- ➔ As before, use 'break' to get out of the loop and 'continue' to skip the iteration
- ➔ You can have the evaluation done at the end of the loop using:

```
int i{0};
do
{
     ++i;
}
while (i < 10);
```
# 4. Using Functions

# Program Flow – Using Functions

- As mentioned before, its good coding practise to reuse as much code as possible. It can also be very useful to take advantage of code other people have written so you don't have to write it yourself.
- The main way of doing this in C++ is through the use of functions that can then be called in other code blocks. At this point, the program 'jumps' to this code, executes what's there, and returns.
- To call functions, you give its name along with any extra information (arguments) it needs. If the function returns anything, this can then be assigned to a variable or used directly Often need to include a different

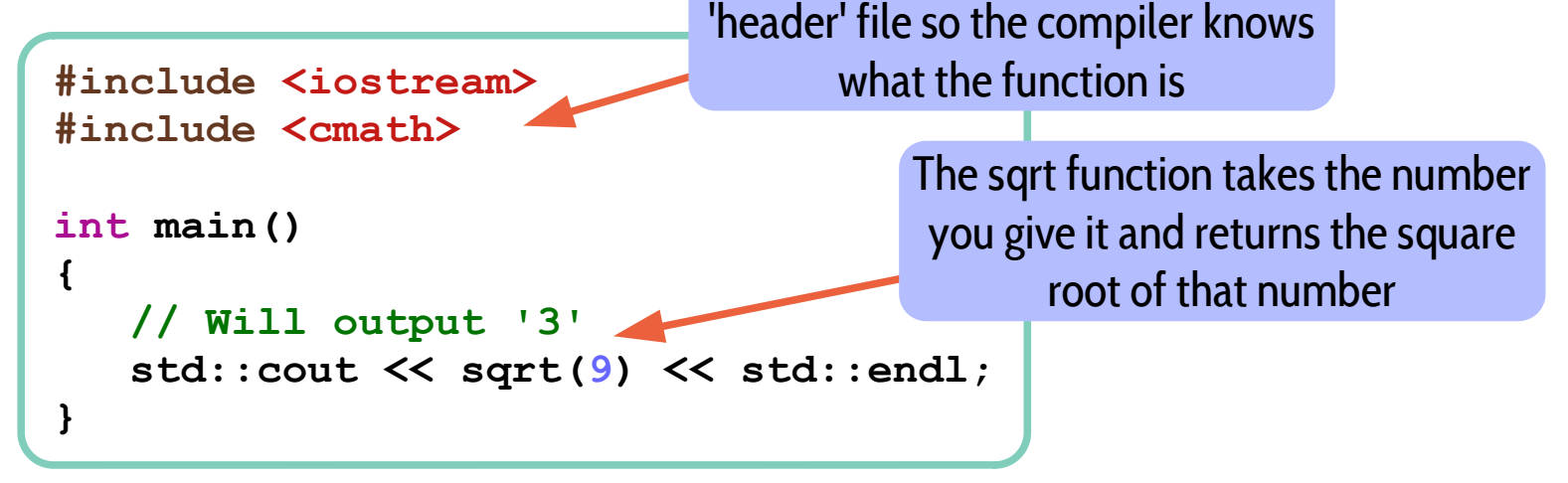

### Transliterate User Input (Ex 5)

- We have now covered enough material to start writing our cipher program
- As we will be dealing with classical ciphers, we have to impose the following restrictions:
	- ➔ Letters must be only one case (we have chosen upper-case)
	- ➔ Numbers must be changed to words
	- ➔ Any other non-alphanumeric characters need to be removed
- The next exercise is to take some input from the user, change it based on the above restrictions and then print it out

### Transliterate User Input (Ex 5)

- To help you with writing the transliteration code, we'll break it down into steps and you should tackle each one in turn
- Check each individual step is working and outputting what you expect before moving on to the next

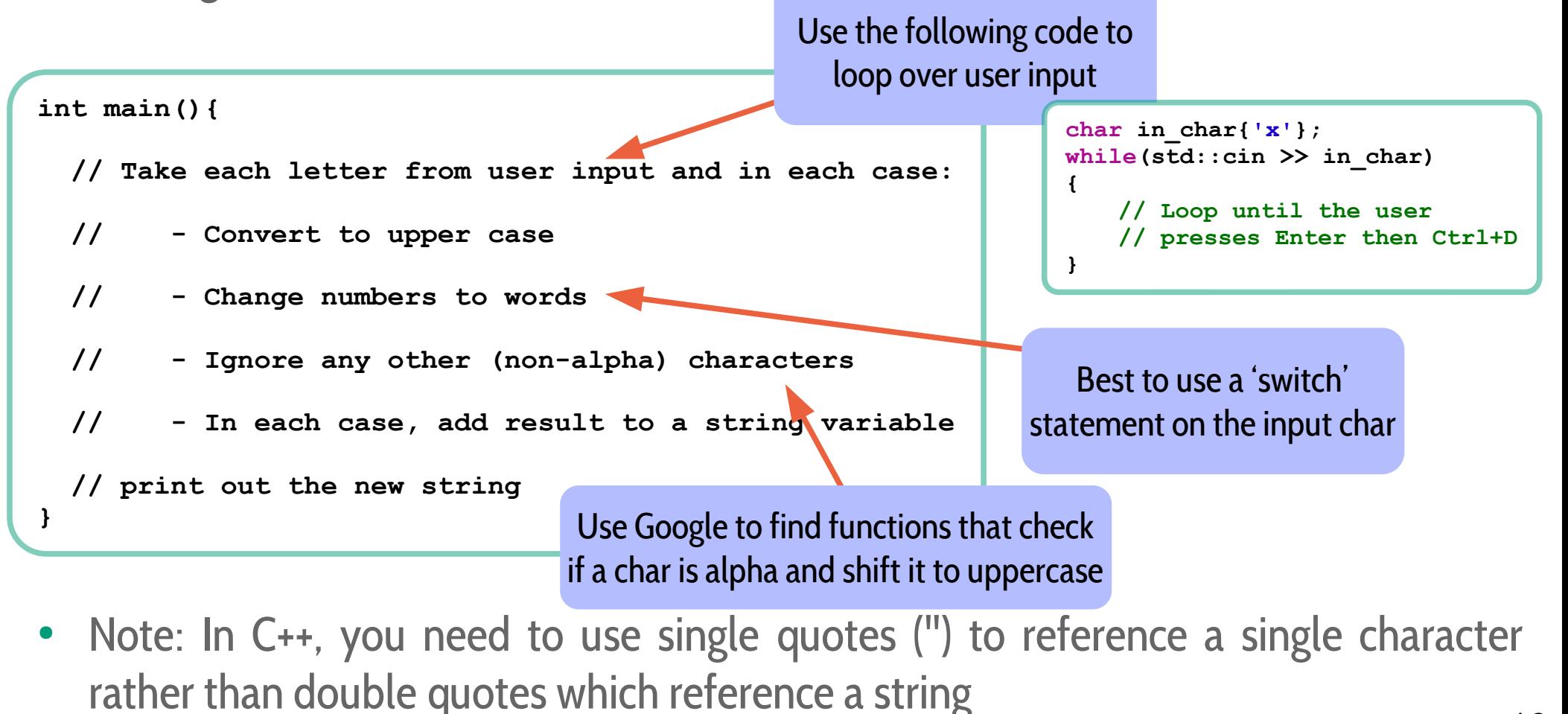

#### Transliterate User Input (Ex 5a)

- The first step is to initialise some variables and then loop over each character of user input
- Within your main function, add the following just as it's written here:

```
int main(){
  char in_char{'x'};
  std::string out_str{""};
  // Take each letter from user input and in each case:
  while(std::cin >> in_char)
   {
    // - Convert to upper case
     // - Change numbers to words
    // - Ignore any other (non-alpha) characters
    // - In each case, add result to a string variable
   }
  // print out the new string
}
```
- Now test your 'while' loop is working by printing out within the loop the current character 'in\_char'
- After compiling and running your program, any input you give should be printed back out to you!

#### Transliterate User Input (Ex 5b)

- The next step is to convert the current character to upper case
- We'll do this in two stages: First, you need to check if the character is alphabetic
- To do this you can use the 'std::isalpha' function which returns 'true' if the character is alphabetic
- Combine this with a conditional so your code will **only** print out alphabetic characters

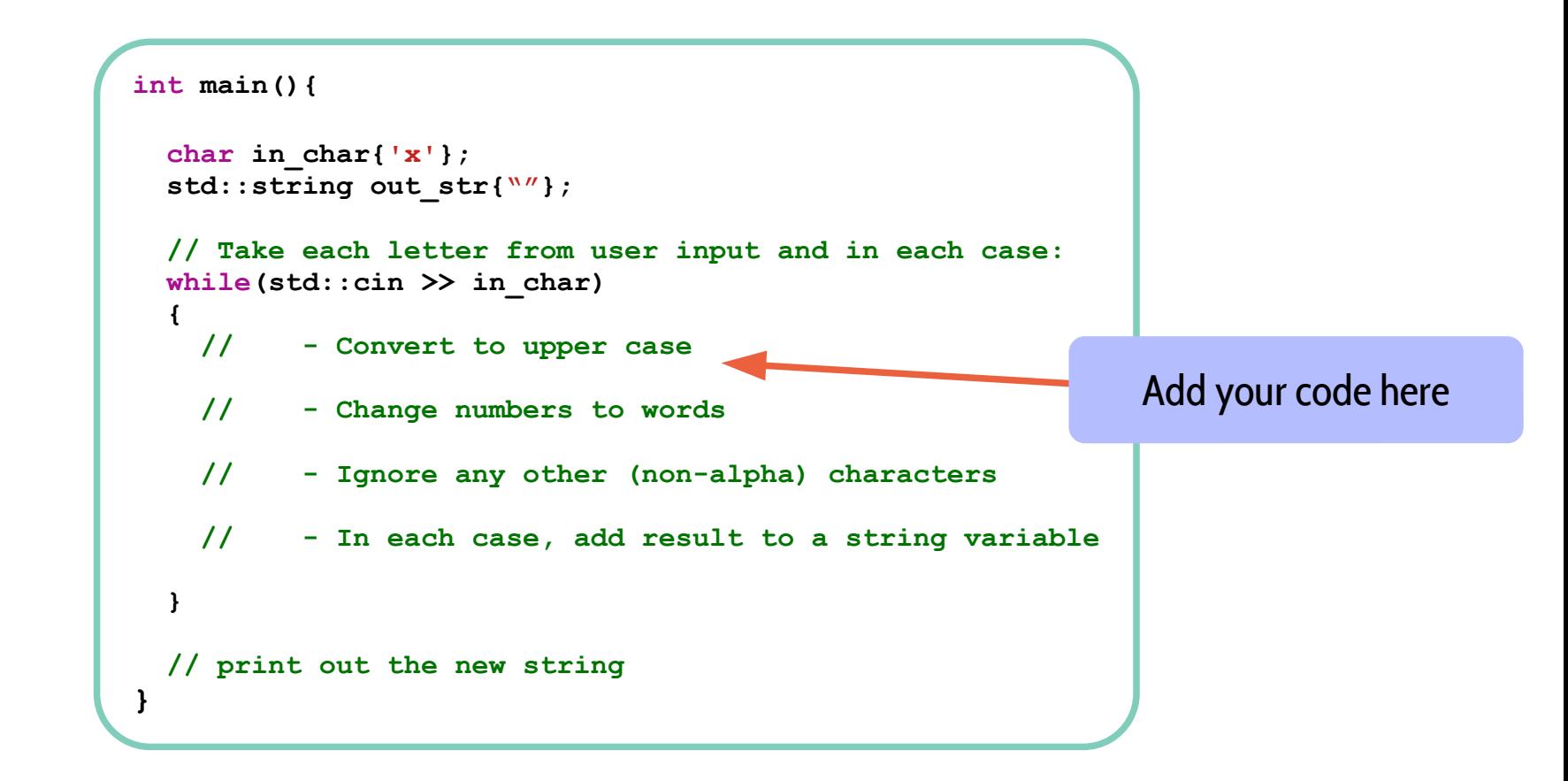

#### Transliterate User Input (Ex 5c)

- Now you have a working conditional that checks for alphabetic characters, you can add the code to it that converts the character to upper case
- The function to use is 'std::toupper' that takes a char and returns an upper case version of that character
- Use this function within your conditional and add the result to the 'out str' variable
- You will want to use the 'continue' keyword to jump to the next loop iteration after this
- You can now also add a print out **after** the while loop to check the 'out\_str' variable is being filled with upper case alphabetic characters

```
int main(){
 char in char{'x'};
 std::string out str{""};
  // Take each letter from user input and in each case:
  while(std::cin >> in_char)
 {
     // - Convert to upper case
    if (std::isalpha(in_char) {
     std::cout << in char << std::endl;
     }
     // - Change numbers to words
     // - Ignore any other (non-alpha) characters
     // - In each case, add result to a string variable
   }
  // print out the new string
}
                                                            Add your code here
                                                           Add print out here
```
### Transliterate User Input (Ex 5d)

- Next, we need to change numbers in to words
- The best way of doing this is with a 'switch' statement that then adds the correct word to 'out\_str' with the default behaviour being to do nothing
- Your print out should reflect the change with numbers being replaced by words

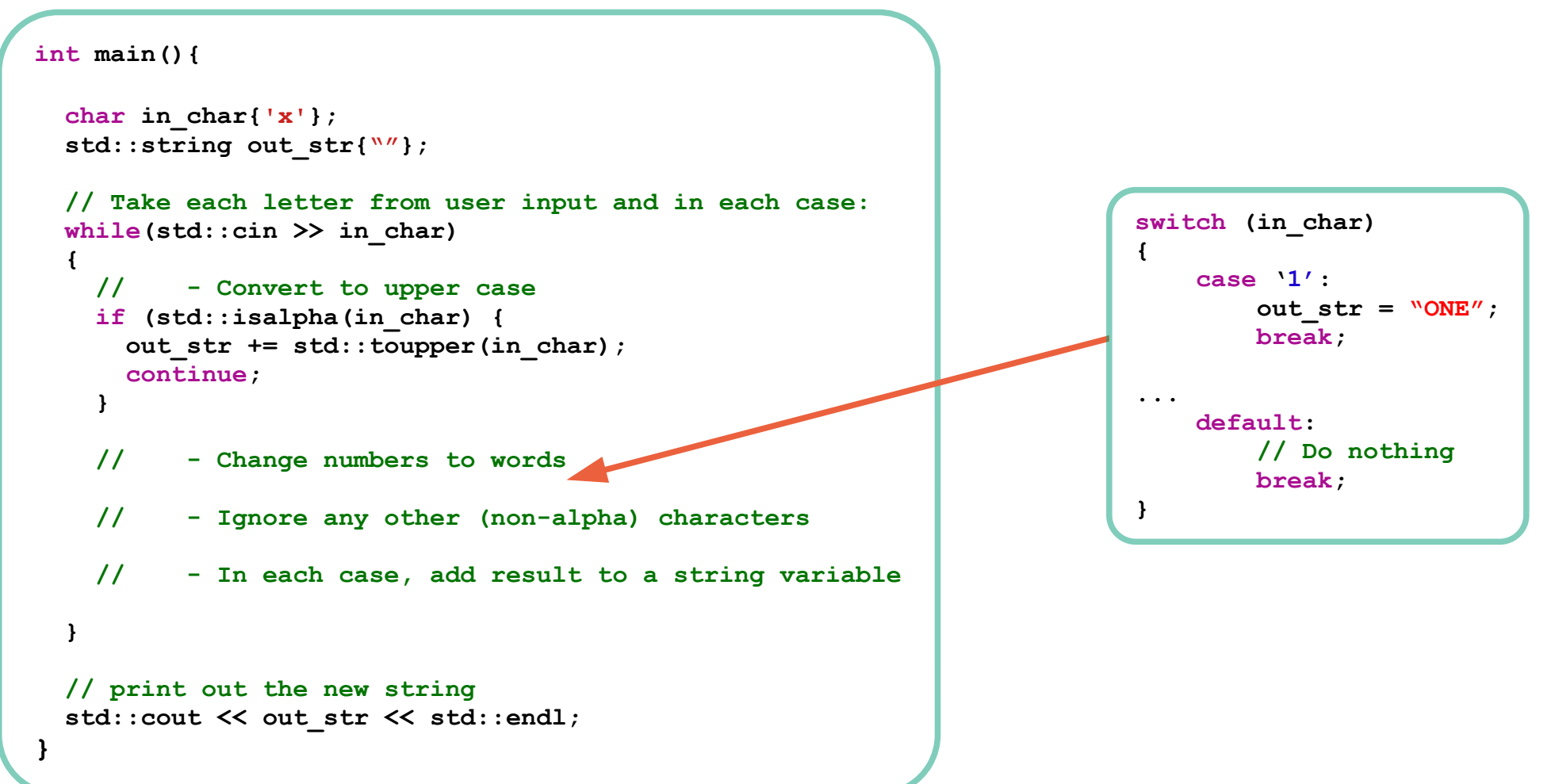

#### Transliterate User Input (Ex 5e)

- In theory, we now have to deal with non-alphabetic and non-numeric characters
- As things stand though, alphabetic and numeric characters are handled explicitly and so we can deal with other characters by not doing anything at all!
- $\bullet$  This leaves the code similar to below:

```
int main(){
 char in char{'x'};
 std::string out str{""};
  // Take each letter from user input and in each case:
  while(std::cin >> in_char)
   {
     // - Convert to upper case
    if (std::isalpha(in_char) {
     out str += std::toupper(in char);
       continue;
     }
     // - Change numbers to words
     switch (in_char) { … }
    // - Ignore any other (non-alpha) characters
           DON'T add to the variable
  }
  // print out the new string
 std::cout << out str << std::endl;
}
```